OJS, der nicht immer ganz selbsterklärend ist. Und immer wieder kamen unerwartete Fragen auf, die "on the fly" geklärt werden mussten, zum Beispiel: Wie soll die Struktur des DOI aussehen? Wo sollen Angaben zur Autorenidentifikation wie die ORCID- oder GND-Nummer abgedruckt werden? Soll bei der Auswahl der Schriftart eher für das Lesen am Bildschirm oder für das Lesen einer auf Papier ausgedruckten Version optimiert werden? Wir hoffen, dass unsere Entscheidungen auf die Zustimmung der Leserinnen und Leser stoßen werden – auch wenn beim ersten Heft sicher noch nicht alles perfekt sein wird.

In der intensiven Entstehensphase des ersten Hefts wurde nicht zuletzt deutlich, was für ein enormer Aufwand in einem solchen ambitionierten Projekt steckt. Dies ist natürlich überhaupt nur möglich, weil das ganze Team unentgeltlich arbeitet. Trotzdem fallen für obib Kosten an – sowohl für das Hosting als auch für das Setzen der Texte in InDesign. Zumindest mittelfristig muss deshalb über ein Geschäftsmodell nachgedacht werden.

Um o-bib in der gewünschten hohen Qualität dauerhaft betreiben zu können, sind wir auf Ihre Unterstützung angewiesen. Wir hoffen auf viele Beitragseinreichungen von Kolleginnen und Kollegen, die bewusst Open Access publizieren wollen. Ebenso freuen wir uns über Ideen für Themenhefte – und über Kolleginnen und Kollegen, die bereit sind, solche Schwerpunkte zu betreuen. Sehr gerne nehmen wir auch Hinweise entgegen, wer als Gutachterin bzw. Gutachter für bestimmte Themengebiete fungieren könnte. Und natürlich sind wir sehr an Ihrem Feedback zur ersten Ausgabe und Ihren Anregungen zur Verbesserung von o-bib interessiert.

Heidrun Wiesenmüller, Stuttgart

# *DIVA im neuen Gewand – das Digitale Video- und Audioarchiv an der KIT-Bibliothek*

Seit dem Jahr 2000 besteht an der Bibliothek des KIT, vormals der Universität Karlsruhe, das Digitale Video- und Audioarchiv (DIVA). Der Schwerpunkt von DIVA liegt auf Videos und Audiobeiträgen aus campuseigener Produktion (z.B. Online-Vorlesungen). Hinzu kommen Mitschnitte aus Rundfunk und Fernsehen, die gezielt für die Lehre am KIT aufgezeichnet werden. Alle Beiträge werden über das Rechenzentrum des KIT langzeitarchiviert.

Seit der Einführung von DIVA hat sich die Medienlandschaft rasant gewandelt. Vor allem die höheren Bandbreiten und die verbesserte Netzverfügbarkeit haben dazu beigetragen, das Internet massentauglich werden zu lassen. Wo vor 14 Jahren allenfalls briefmarkengroße Videos heruntergeladen werden konnten, wird nun Qualität in HD oder Full HD angeboten. Auch die Nutzung der Medien hat sich in der Folge stark verändert: Der Konsum auf mobilen Geräten hat seinen Siegeszug angetreten.

Auch DIVA hat sich natürlich im Lauf der Jahre verändert und wurde konsekutiv "aufgerüstet" – das Erscheinungsbild blieb jedoch lange Zeit vernachlässigt. Hinter den Kulissen gab es tiefgreifende Veränderungen in der Verarbeitung der Medienobjekte, die Abspielformate wandelten sich, der Veröffentlichungsprozess wurde beschleunigt. Von Jahr zu Jahr gab es Steigerungen bei den neuen Medien, die Einzug in das System fanden.

### *Abnehmende Nutzung*

Ab dem Jahr 2006 stagnierten die Neuzugänge jedoch. Stattdessen war eine Abwanderung der Klientel zu breitentauglichen Diensten wie Youtube festzustellen. Dies wäre an sich nicht weiter tragisch, doch gingen die Videos dadurch komplett an DIVA vorbei – für ein zentrales AV-Archiv eine sehr ungünstige Entwicklung.

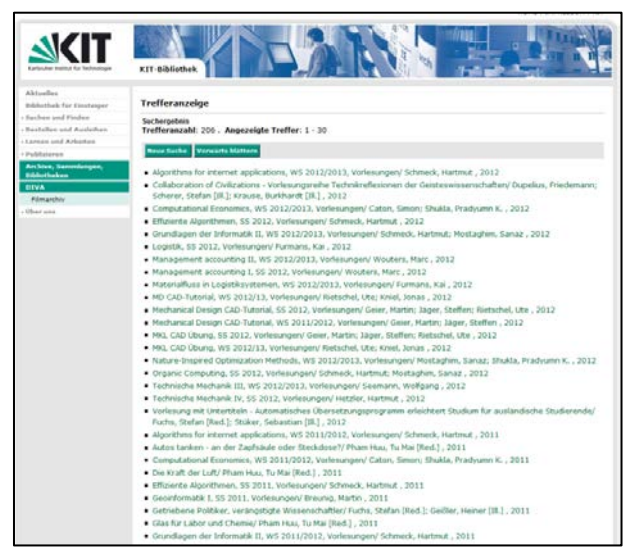

Doch wie konnte man wieder interessanter für die Zielgruppe werden? Als Hauptproblem wurde die Präsentation der Medienobjekte in DIVA identifiziert – sie bedurfte einer "Grundüberholung". Die Präsentation ist das Aushängeschild, doch die in DIVA angezeigten Trefferlisten machten einen eher abweisenden Eindruck (Abb. 1). Die Integration von externen Diensten war ein weiterer Punkt, bei dem eine Erneuerung nötig war. Schnell wurde dabei klar, dass einer Weiterentwicklung des bisherigen Sys-

*Abb. 1: Trefferliste in DIVA bis Mai 2014*

tems enge Grenzen gesetzt waren. Denn in den Jahren zuvor waren verschiedene Bedürfnisse der Kunden ermöglicht worden, die in einer Art von "Patchwork" angefügt wurden. So war ein unübersichtliches Softwaregebilde entstanden.

### *Neuentwicklung im Projekt DUMP*

Aufgrund dieser Defizite von DIVA wurde bei der DFG ein Projekt beantragt, das die Medieninfrastruktur auf eine verlässliche Basis stellen sollte. Das Ergebnis der Entwicklung sollte hohes Nachnutzungs- und Erweiterungspotenzial haben. So wurde das Projekt DUMP geboren.

DUMP (Digital Univeral Multimedia Processor) wurde als eine digitale Bibliotheksanwendung entwickelt, die für Medien unterschiedlicher Gattungen eine komplette Medieninfrastruktur bietet. Lokale Nutzerverwaltungen können angebunden werden. Autorisierte Nutzerinnen und Nutzer importieren über ein Webfrontend ihre Medien. Anschließend werden diese automatisiert in unterschiedliche Präsentations- und Archivformate umgewandelt.

DUMP verfügt über ein integriertes Workflowmanagement, das die Nutzerinnen und Nutzer aktiv über den jeweiligen Bearbeitungsschritt in der digitalen Bibliothek informiert. Eine Webanwendung ermöglicht die Administration und Steuerung der Medienverarbeitung, die eine Erschließung der Medien durch bibliothekarische Fachabteilungen ermöglicht.

DUMP ist Open Source und kann nach den Wünschen und Anforderungen der Anwender gestaltet werden. Die Anwendung ist nach der GNU Lesser General Public License (LGPL) lizenziert und bietet in der vorliegenden Version zunächst eine Verwaltung für Audio- und Videodateien. Andere Mediengattungen wie Texte und Bilder sollen in späteren Ausbaustufen integriert werden. Dann werden auch der Programmcode und die Dokumentation frei online in einem Code-Repository veröffentlicht.

| HOME   IMPRESSUM   KIT                                       |                                                            |                                                                    |                                                               |                                                               |
|--------------------------------------------------------------|------------------------------------------------------------|--------------------------------------------------------------------|---------------------------------------------------------------|---------------------------------------------------------------|
| KIT-Katalog plus=<br><b>KIT-Bibliothek</b>                   |                                                            |                                                                    |                                                               |                                                               |
| <b>KIT-Katalog Plus</b><br><b>KIT-Katalog Classic</b>        | <b>DIVA</b>                                                |                                                                    |                                                               |                                                               |
|                                                              | Suchen<br>$\boldsymbol{\mathsf{x}}$                        |                                                                    |                                                               |                                                               |
| Meine Ergebnisse eingrenzen                                  | Suchergebnis: 50 von 7.054 Medien geladen.                 |                                                                    | Sortieren nach: Publikationsjahr & Ansicht Grid               |                                                               |
| Art der Mediendatei                                          |                                                            |                                                                    |                                                               |                                                               |
| Vorlesung (2535)                                             |                                                            |                                                                    |                                                               |                                                               |
| Radiobeitrag (1828)                                          |                                                            |                                                                    |                                                               |                                                               |
| Mitschnitt (1049)                                            | 冊<br>10090509014410                                        |                                                                    |                                                               | <b>FRA 9 F N 8 4 11</b><br>E                                  |
| Veranstaltung (463)                                          |                                                            |                                                                    |                                                               |                                                               |
| > Spiel- und Dokumentarfilm (267)                            | Q<br><b><i>REALIST</i></b>                                 |                                                                    |                                                               |                                                               |
| Mehr zeigen                                                  | M<br>ciones degli deserteri                                |                                                                    |                                                               |                                                               |
|                                                              |                                                            |                                                                    |                                                               |                                                               |
| Rechte                                                       |                                                            |                                                                    |                                                               |                                                               |
| $\triangleright$ Weltweit (4239)                             | <b>PERMIT AND IN</b>                                       |                                                                    |                                                               |                                                               |
| $\triangleright$ Campus (1716)                               | Grundlagen der Informatik II,<br>WS 2014/2015, gehalten am | Softwaretechnik II, WS<br>2014/2015, gehalten am                   | Softwaretechnik II - Ubungen,<br>WS 2014/2015, gehalten am    | <b>Algorithms for Internet</b><br>Applications, WS 2014/2015, |
| Bibliothek (1099)                                            | 26.11.2014                                                 | 25.11.2014                                                         | 24.11.2014                                                    | gehalten am 25.11.2014                                        |
| <b>Fachgebiet</b>                                            |                                                            |                                                                    |                                                               |                                                               |
| KIT, Presse und                                              |                                                            |                                                                    |                                                               |                                                               |
| Kommunikation (1723)                                         | н                                                          |                                                                    |                                                               |                                                               |
| Wirtschaftswissenschaften (635)                              | Q                                                          |                                                                    | ο                                                             |                                                               |
| F Informatik (547)                                           |                                                            | M                                                                  |                                                               |                                                               |
| Soziologie (421)                                             |                                                            |                                                                    |                                                               |                                                               |
| Maschinenbau (420)                                           |                                                            |                                                                    |                                                               |                                                               |
| Mehr zeigen                                                  | 1:28:20                                                    |                                                                    |                                                               |                                                               |
| Urheber                                                      | Technische Mechanik III,<br>Wintersemester 2014/2015.      | Die Macht der Internetkonzerne<br>- Die Risiken der digitalen Welt | The 2014 KIT Climate Lecture:<br>What have we learned from 50 | The 2013 KIT Climate Lecture<br>"Klima und Mensch" (Climate   |
| Schmeck, Hartmut (782)                                       | gehalten am 24.11.2014                                     | sind Thema am Karlsruher                                           | years of rain enhancement b                                   | and humankind ? lecture wa                                    |
| Fuchs, Stefan (741)                                          |                                                            |                                                                    |                                                               |                                                               |
| Institut fur Angewandte Informatik und                       |                                                            |                                                                    |                                                               |                                                               |
| Formale Beschreibungsverfahren                               |                                                            | and law<br>H                                                       |                                                               |                                                               |
| <karlsruhe> (592)<br/>Radio Regenbogen (373)</karlsruhe>     | ۵                                                          | $\bullet$<br>ANCET<br>5I                                           |                                                               |                                                               |
| > Studienzentrum Journalismus                                |                                                            | Teil I<br>M                                                        |                                                               |                                                               |
| <karlsruhe> (339)</karlsruhe>                                |                                                            | m <sub>2</sub>                                                     |                                                               |                                                               |
| Mehr zeigen                                                  |                                                            |                                                                    | 4:55                                                          | 5:31                                                          |
|                                                              |                                                            | 1:29:19                                                            |                                                               |                                                               |
| Publikationsjahr                                             | <b>Climates and Environment</b><br>Lectures : Faszination  | Grundlagen der Informatik II,<br>WS 2014/2015, gehalten am         | Unbehauste und<br>Grenzüberschreiter - Die                    | Gründet ein, zwei, drei<br>Lerngruppen! Lernberatung          |
| 2014(874)                                                    | Forschung                                                  | 24.11.2014                                                         | Schriftstellerin Dorothee                                     | des HoC - Beitrag bei Radio                                   |
| $\blacktriangleright$ 2013 (937)                             |                                                            |                                                                    |                                                               |                                                               |
| $\blacktriangleright$ 2012 (674)                             |                                                            |                                                                    |                                                               |                                                               |
| $\blacktriangleright$ 2011 (610)                             |                                                            |                                                                    |                                                               |                                                               |
| $* 2010 (480)$                                               | Q                                                          |                                                                    |                                                               |                                                               |
| Mehr zeigen                                                  | M                                                          |                                                                    |                                                               |                                                               |
| <b>Typ</b>                                                   |                                                            |                                                                    |                                                               |                                                               |
| Video(4813)                                                  |                                                            |                                                                    |                                                               |                                                               |
| Audio (1860)                                                 | 5:46                                                       | 1:18                                                               | 4:49                                                          | 3:01                                                          |
| $\blacktriangleright$ Serie (381)                            | Es kommt noch schlimmer!                                   | Pariser Exil - Radio KIT                                           | Psychogramm der                                               | Interkulturelle Fettnäpfchen -                                |
|                                                              | Chaos, Umleitungen &                                       | Buchtipp im November -                                             | Kommissare - KIT                                              | KIT Start die Fünfte - Beitrag                                |
| <b>Medien Laufzeit</b>                                       | verspätete Straßenbahnen -                                 | Beitrag bei Radio KIT am                                           | Literaturwissenschaftler zur                                  | bei Radio KIT am 20.11.2014                                   |
| 5 min(1633)                                                  |                                                            |                                                                    |                                                               |                                                               |
| $6 - 30$ min (1568)                                          |                                                            |                                                                    |                                                               | <b>NCIT</b>                                                   |
| $\triangleright$ 31 - 60 min (610)<br>$+ 61 - 90$ min (2042) |                                                            |                                                                    |                                                               |                                                               |
| ▶ 90 min (819)                                               | М                                                          |                                                                    |                                                               | DNS 2014-132                                                  |
|                                                              |                                                            |                                                                    |                                                               | ort Service Costs<br>Chapter 12                               |

*Abb. 2: Das neue Erscheinungsbild von DIVA seit September 2014*

### *Inbetriebnahme*

Nach Ende der Projektlaufzeit begann im März 2014 der lange Weg zur Inbetriebnahme. Da ein laufendes System abgelöst werden musste und die Dienste nicht gestoppt werden sollten, war dies ein weiteres, eigenständiges Projekt. Denn in den Tiefen einer alten Datenbank schlummerten viele, viele "Dateileichen", die sich beharrlich weigerten, ans Licht zu kommen. Aber die Anstrengungen haben sich gelohnt. Am 3. September 2014 war es soweit: DIVA schüttelte das alte Gewand ab und erstrahlte in neuem Glanz (Abb. 2). Außerdem bekam DIVA einen neuen Platz auf der Webseite der KIT-Bibliothek und ist nun ganz zentral über einen dritten Reiter auf der Katalogseite abzurufen.<sup>[19](#page-2-0)</sup>

Die neue Präsentation macht Lust zum Stöbern. Über 7.000 Video- und Audiodateien warten darauf, entdeckt zu werden. Mittels Facetten lässt sich die Suchmenge eingrenzen und steuert die Nutzerinnen und Nutzer zum Ziel. Das Erscheinungsbild wurde an den Online-Katalog der Bibliothek angepasst, so dass keine Umgewöhnung auf eine andere Suchumgebung nötig ist.

<span id="page-2-0"></span><sup>19</sup> URL: [http://mediaservice.bibliothek.kit.edu](http://mediaservice.bibliothek.kit.edu/)

Auch andere Einrichtungen des KIT greifen auf die Infrastruktur von DIVA zurück. So kann die Mediathek der Abteilung Presse und Kommunikation sowie der iTunes U-Kanal aus DIVA versorgt werden. Außerdem können die Mediendateien über entsprechende Einbettungscodes in der Online-Lernplattform ILIAS integriert werden.

#### *Ausblick*

Demnächst erhalten alle Medien einen Digital Object Identifier (DOI). Damit wird die Angabe des bisher benutzten "zitierfähigen Links" obsolet. Die alten Links werden über eine Weiterleitung weiterhin unterstützt.

In der neuen DUMP-Version wird das Lizenzmodell von DIVA optimiert: Die Aufnahme einer Creative Commons Lizenz erweitert und erleichtert die Nachnutzung. Des Weiteren soll eine Auswertung über die Nutzung der Medien direkt auf der DIVA-Oberfläche angezeigt werden. Es bleibt also weiter spannend um DIVA, denn es gibt noch viel zu tun!

Nadin Weiß, Karlsruhe

## *Bibliotheken in der Öffentlichkeit: Workshop zum zehnjährigen Jubiläum des Landesbibliothekszentrums Rheinland-Pfalz*

Am 13. November 2014 feierte das Landesbibliothekszentrum Rheinland-Pfalz (LBZ) in der Pfälzischen Landesbibliothek in Speyer sein zehnjähriges Bestehen mit einem Workshop, an dem ca. 80 Gäste aus dem politischen Bereich und aus rheinland-pfälzischen Bibliotheken teilnahmen.

In der am 1. September 2004 gegründeten Institution sind die wissenschaftlichen Regionalbibliotheken Bibliotheca Bipontina in Zweibrücken, Pfälzische Landesbibliothek in Speyer und Rheinische Landesbibliothek in Koblenz mit der Landesbüchereistelle in Koblenz und Neustadt/Weinstraße zusammengefasst. Das Landesbibliothekszentrum versteht sich als Kompetenzzentrum des Landes für alle Fragen im Bereich der Medienund Informationsvermittlung und als zentrale Entwicklungs- und Beratungseinrichtung zu bibliotheksfachlichen Fragen. Eine Bilanz nach zehn Jahren zeigt, dass die Gründung des LBZ zu einer erheblichen Serviceverbesserung für die Kundinnen und Kunden der Bibliotheken und der Landesbüchereistelle im LBZ und zu Synergieeffekten u.a. bei der Arbeitsorganisation und in den Bereichen der Verwaltung und der Informationstechnik geführt hat.

In ihrem Grußwort ging Annette Gerlach, die Leiterin des Landesbibliothekszentrums, auf die Kernaufgaben des Landesbibliothekszentrums in der sich ändernden Medienwelt ein. Sie betonte, dass Fusionen nie einfach seien, die Gründung des Landesbibliothekszentrums aber durchaus eine Erfolgsgeschichte und Grund zum Feiern sei. Christoph Kraus, Abteilungsleiter im rheinland-pfälzischen Ministerium für Bildung, Wissenschaft, Weiterbildung und Kultur überbrachte Grüße der Ministerinnen Doris Ahnen und Vera Reiß. Für ihn habe die Feier des Jubiläums in der Form einer "Arbeitssitzung" einen starken symbolischen Charakter, so Kraus. Er freute sich darüber, dass es gelungen sei, mit der Gründung des Landesbibliothekszentrums vor zehn Jahren ein landesweit zuständiges Kompetenzzentrum für den Bibliotheksbereich zu schaffen. Das Landesbibliothekszentrum sei "die Lokomotive des rheinland-pfälzischen Bibliothekszuges".